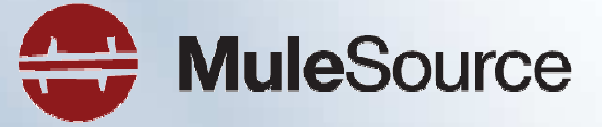

the open source choice for SOA infrastructure

## **Bringing the enterprise to the web with Mule**

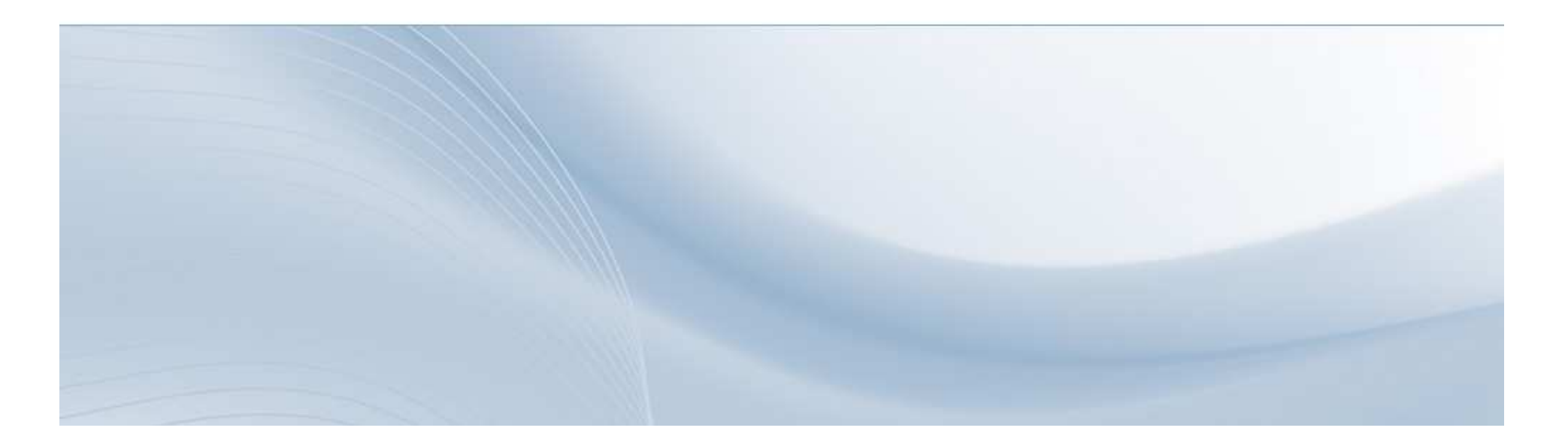

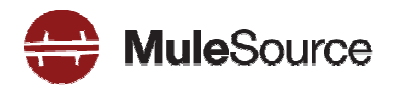

So RESTful services are cool….

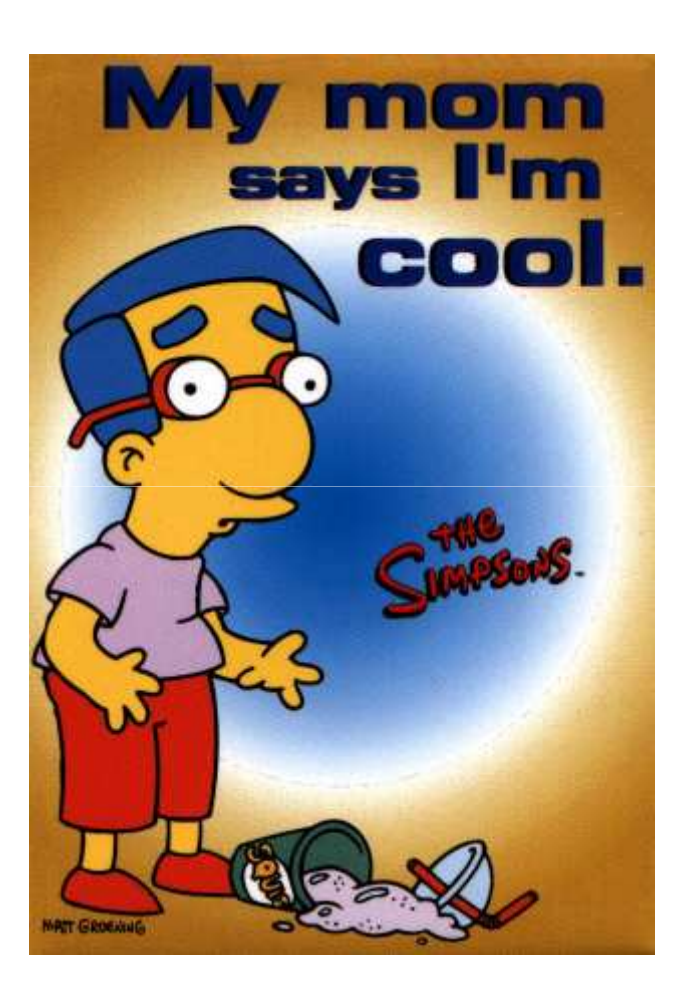

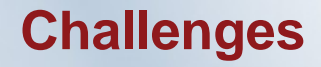

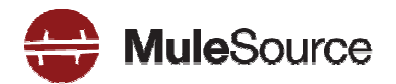

- Middleware is oriented around WS-\* still $\blacktriangleright$
- Consuming and buildilng RESTful services has typically been  $\blacktriangleright$ more difficult than it needs to be
- Messaging vs. REST $\blacktriangleright$

## **Mule Manufacturing Co.**

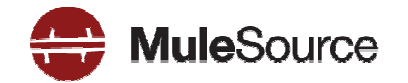

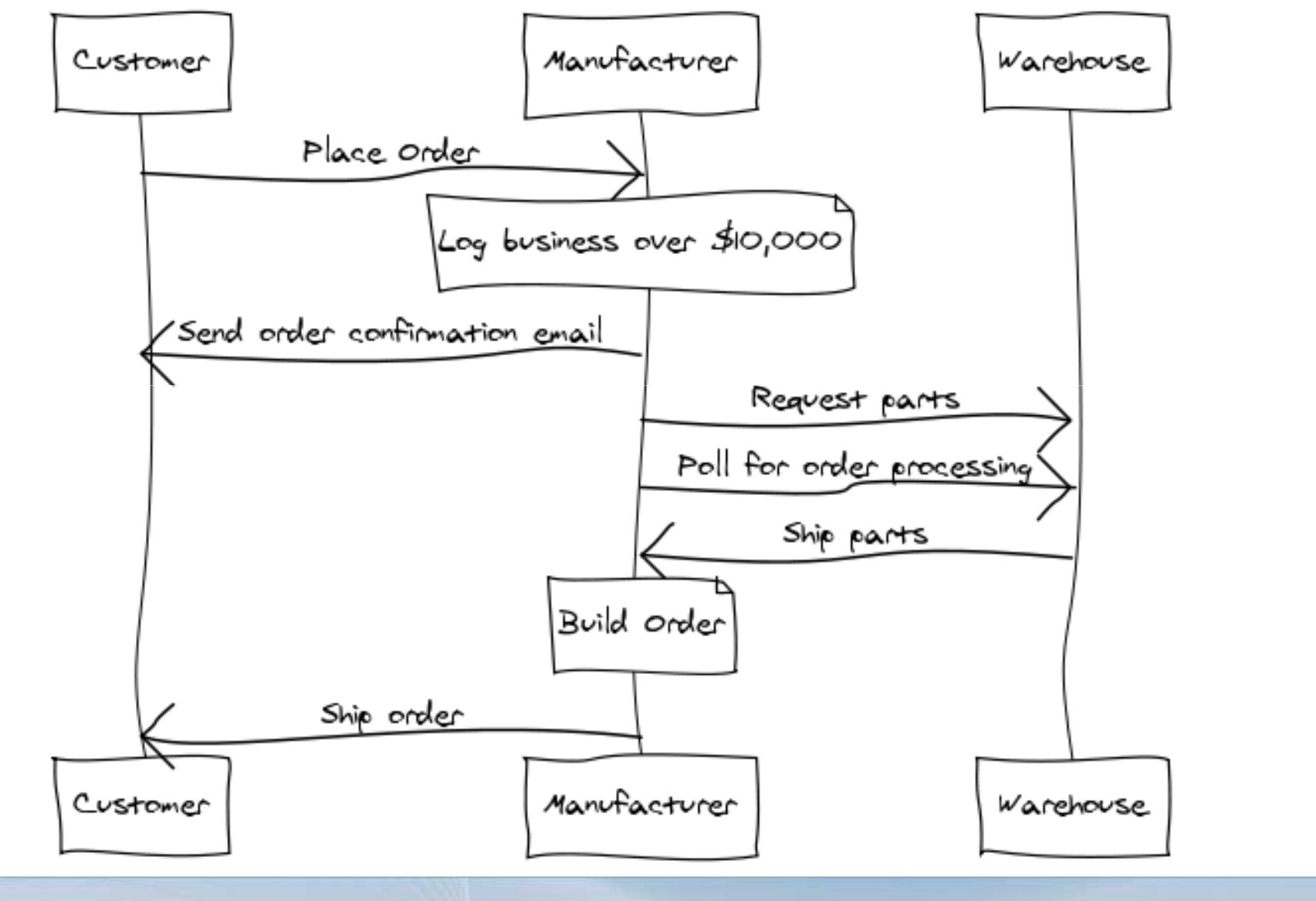

## **SOA Swiss Army Knife**

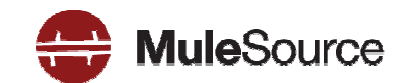

- Supports a variety of service topologies including ESB
- Highly Scalable; using SEDA event model
- Asynchronous, Synchronous and Request/Response Messaging
- ▶ J2EE Support: JBI, JMS, EJB, JCA, JTA, Servlet
- Powerful event routing capabilities (based on EIP book)
- Breadth of connectivity; 60+ technologies
- Transparent Distribution
- Transactions; Local and Distributed (XA)
- Fault tolerance; Exception management
- Secure; Authentication/Authorization

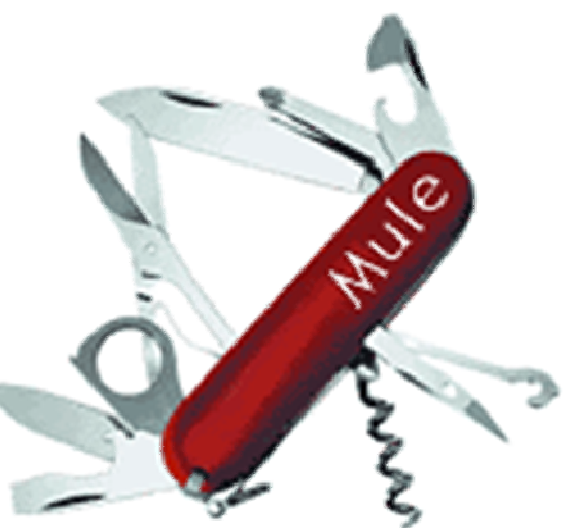

## **Why do developers choose Mule?**

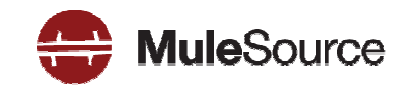

#### **No prescribed message format**

- XML, CSV, Binary, Streams, Record, Java Objects
- Mix and match

## **Zero code intrusion**

- Mule does not impose an API on service objects
- Objects are fully portable

## **Existing objects can be managed**

- POJOs, IoC Objects, EJB Session Beans, Remote Object s
- REST / Web Services

## **Easy to test**

- Mule can be run easily from a JUnit test case
- Framework provides a Test compatibility kit
- Scales down as well as up

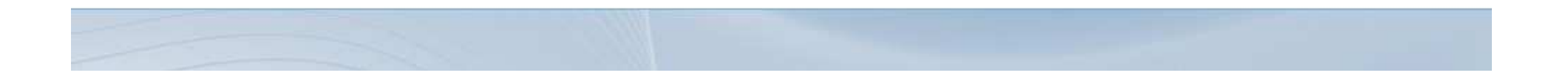

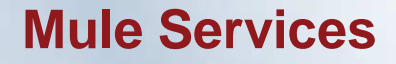

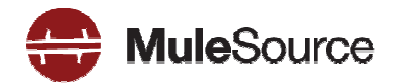

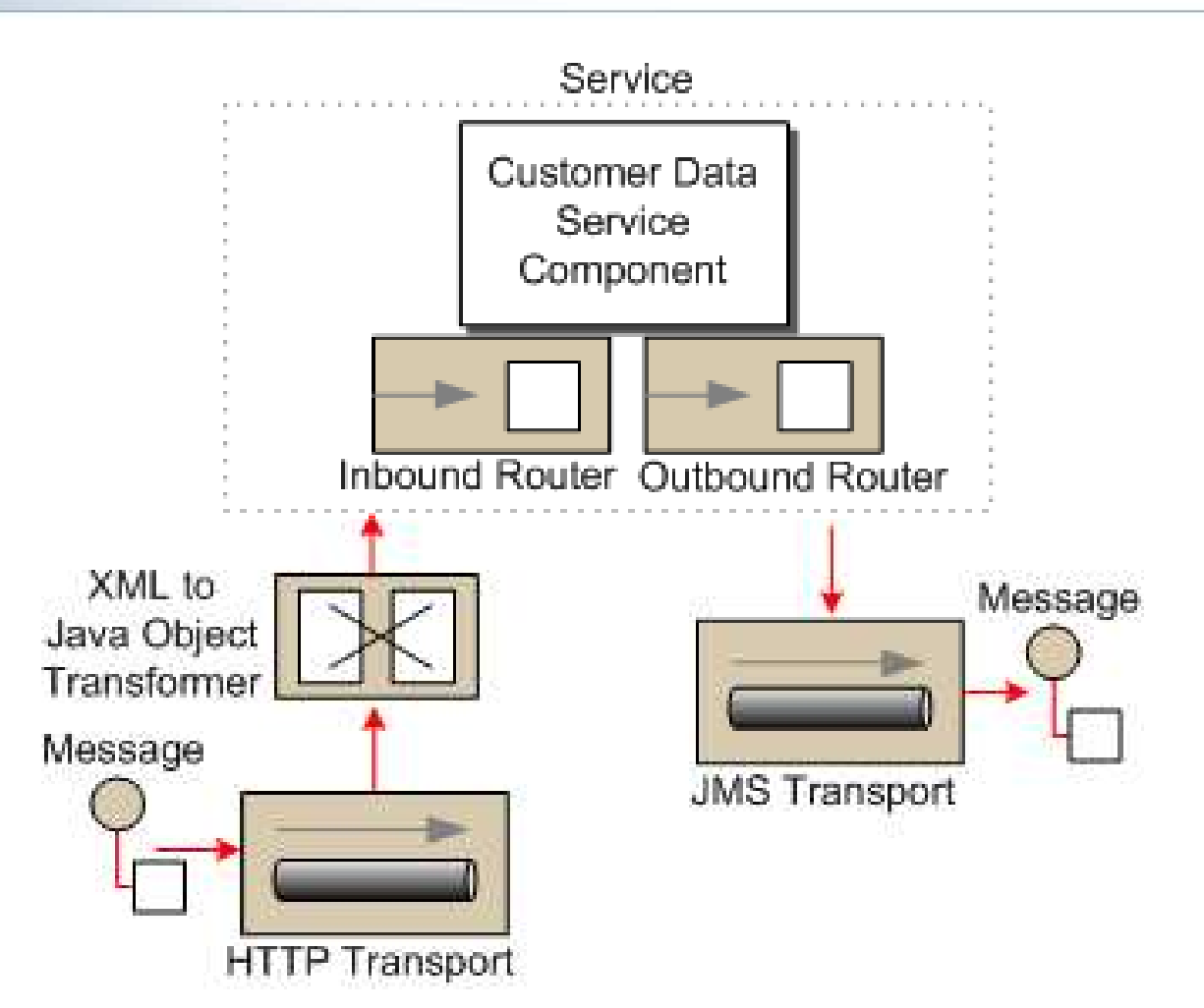

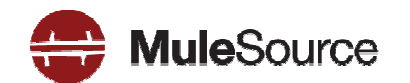

- Used to connect components and external systems together
- **Endpoints use a URI for Addressing**
- ▶ Can have transformer, transaction, filter, security and meta-information associated
- **Two types of URI** 
	- **scheme://[username][:password]@[host][:port] ?[params]**
		- **smtp://ross:pass@localhost:25**
	- **scheme://[address]?[params]**
		- **jms://my.queue?persistent=true**

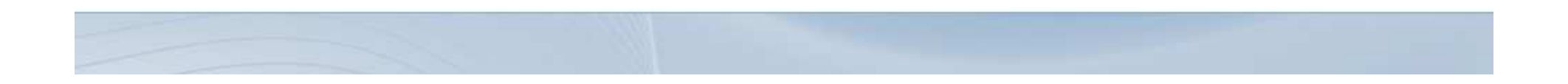

## **Core Concepts: Routers**

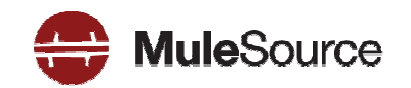

- **Control how events are sent and received**
- Can model all routing patterns defined in the EIP Book

#### **Inbound RoutersThe Second**

- Idempotency
- Selective Consumers
- Re-sequencing
- Message aggregation

## **Outbound Routers**

- Message splitting / Chunking
- Content-based Routing
- Broadcasting
- Rules-based routing
- Load Balancing

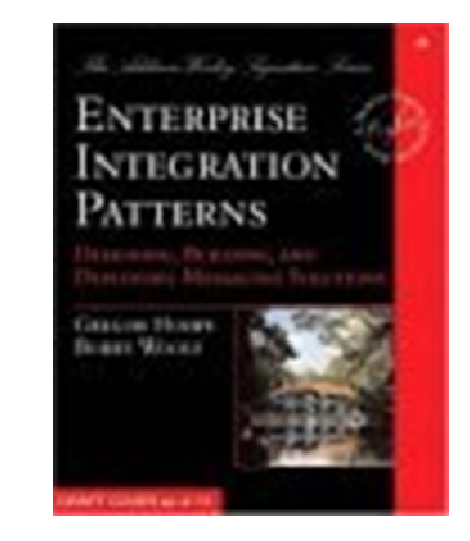

## **Core Concepts: Transformers**

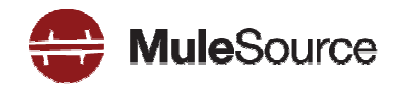

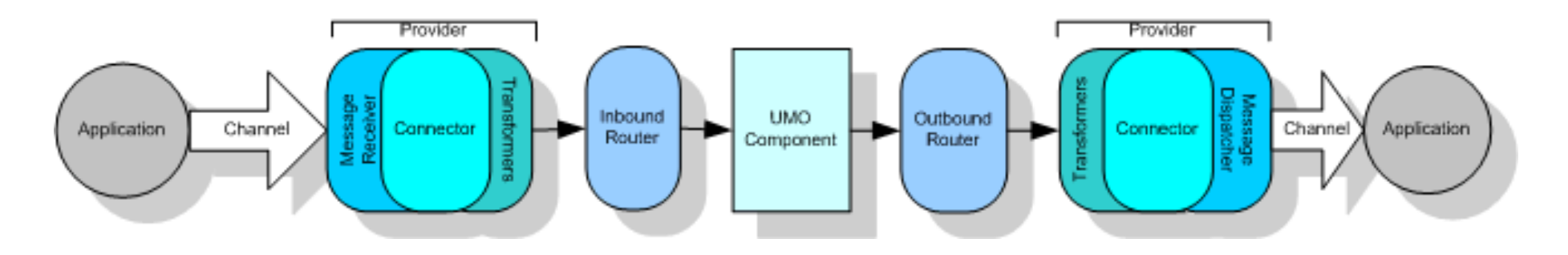

#### **Transformers**

- Converts data from one format to another
- –Can be chained together to form transformation pipelines

**<jms:object-to-jms name="XmlToJms"/><custom-transformer name="CobolXmlToBusXml"class="com.myco.trans.CobolXmlToBusXml"/><endpoint address="jms://trades"transformers="CobolXmlToBusXml, XmlToJms"/>**

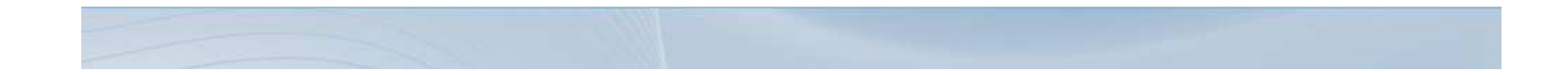

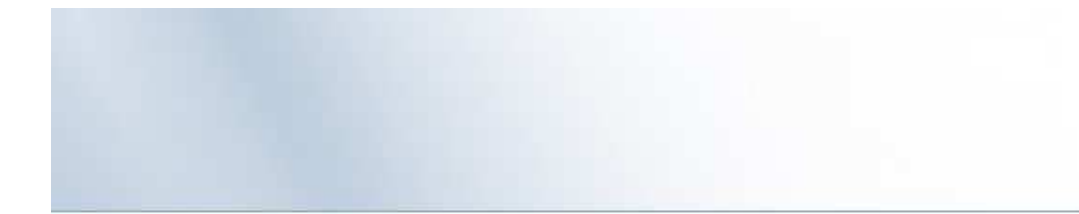

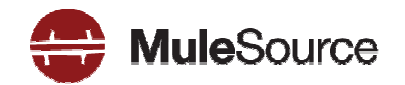

# **BUILDING SERVICES**

All contents Copyright 2008, MuleSource Inc. **<sup>11</sup>**

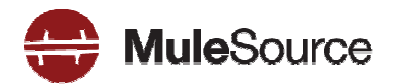

- Annotations to expose your classes as a RESTful service $\blacktriangleright$
- Implements the JAX-RS (JSR311) specification $\mathcal{L}$
- Mule connector makes it possible to embed JAX-RS services in  $\mathcal{L}$ Mule

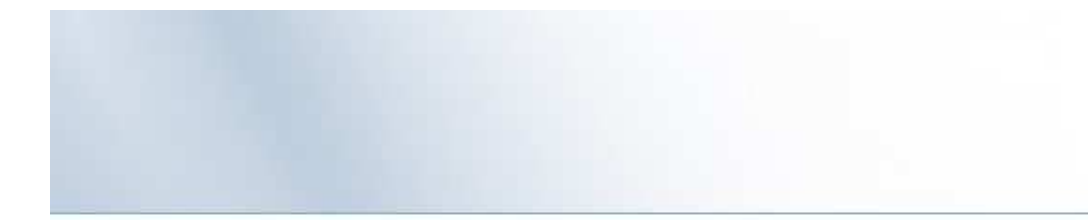

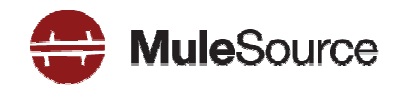

```
@Path("/helloworld")public class HelloWorldResource {
    @GET@ProduceMime("text/plain")public String sayHelloWorld() {
        return "Hello World";
    }}
```
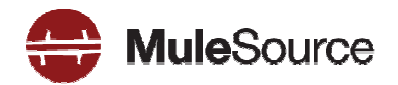

```
@POST@Produces("application/xml") @Consumes("application/xml")public Response placeOrder(Order order) {
    int number = getNextOrderNumber();
…URI location = uriInfo.getAbsolutePath().resolve("/orders/" + number);
    return Response.created(location)
                   .entity(order).build();
```
**}**

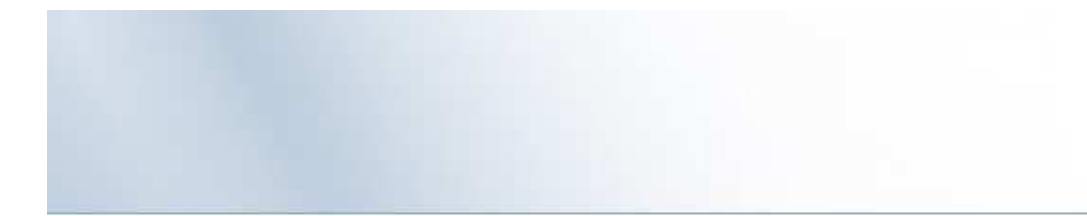

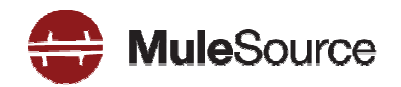

#### **@GET**

```
@Produces("application/xml")@Path("/{id}")public Order getOrder(@PathParam("id") int id) {
    return orders.get(id);
}
```
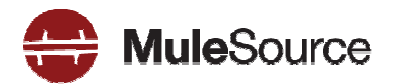

**<service name="orderResource">**

**<inbound>**

**<inbound-endpoint** 

**address address="jersey:http jersey:http://localhost:63081/orders" ://localhost:63081/orders"/>**

**</inbound>**

**<component** 

**class="org.mule.examples.mfg.OrderResource"/>**

**</service>**

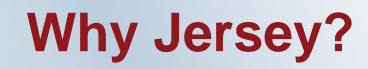

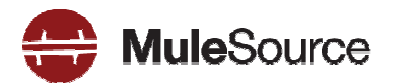

- ▶ Very easy to build RESTful services inside Mule
- Built in serialization support for
	- XML via JAXB
	- JSON
	- –Images
	- Easily write your own serializers

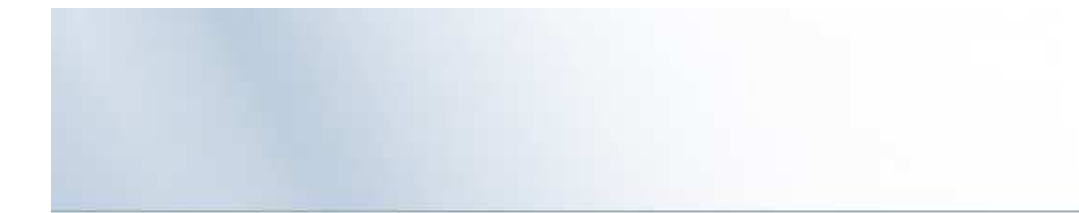

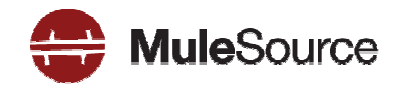

# **INTEGRATING REST INTO YOUR MESSAGING LAYER**

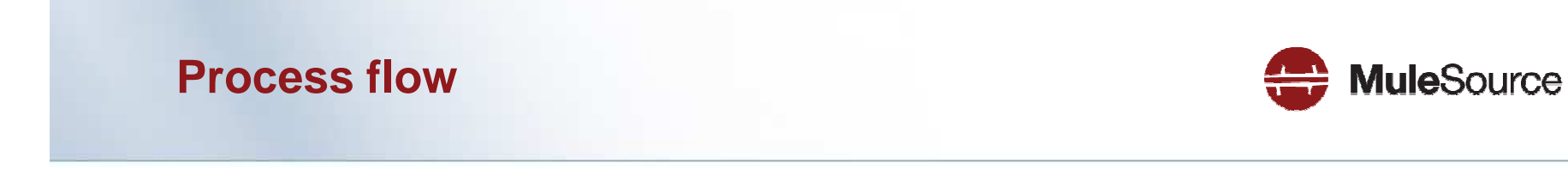

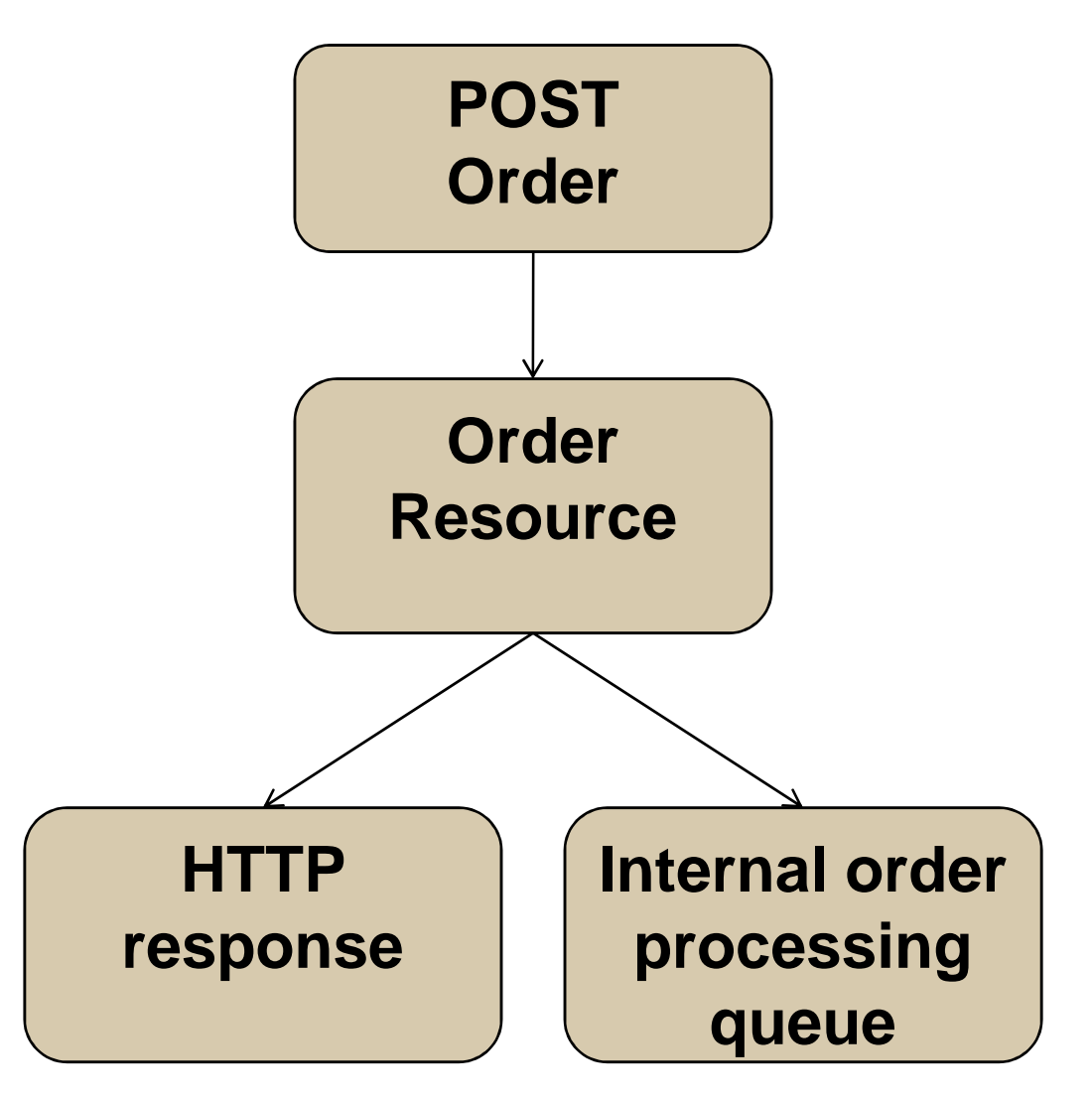

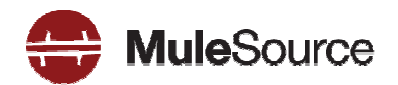

- **<!-- Is this a new order? If so, initiate the backend processing -->**
- **<filtering-router>**
	- **<outbound-endpoint address="vm://processOrder"/>**
	- **<and-filter>**
		- **<restlet:uri-template-filter** 
			- **verbs="POST" pattern="/orders"/>**
		- **<expression-filter** 
			- **evaluator="header" expression="http.status=201" />**
	- **</and-filter>**
- **</filtering-router>**

## **Another example: URI template routing**

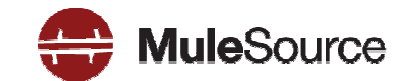

**<service name="webServices">**

**<inbound>**

**<inbound-endpoint address="http://localhost:63080"** 

**remoteSync="true" />**

**</inbound>**

**<outbound>**

**<filtering-router>**

**<outbound-endpoint address="vm://orderQueue"/>**

**<restlet:uri-template-filter pattern="/orders/{orderId}"/>**

**</filtering-router>**

**<filtering-router>**

**<outbound-endpoint address="vm://userQueue"/>**

**<restlet:uri-template-filter pattern="/users" />**

```
</filtering-router>
```
**</outbound>**

**</service>**

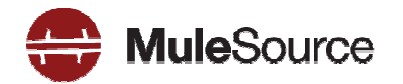

```
<restlet:uri-template-filter 
pattern="/orderId orderId/{set
-header.orderId header.orderId}" />
<restlet:uri-template-filter 
pattern="/orderId/{set-payload.orderId}" />
```
## **Order Processing**

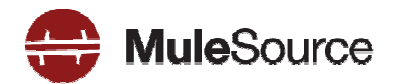

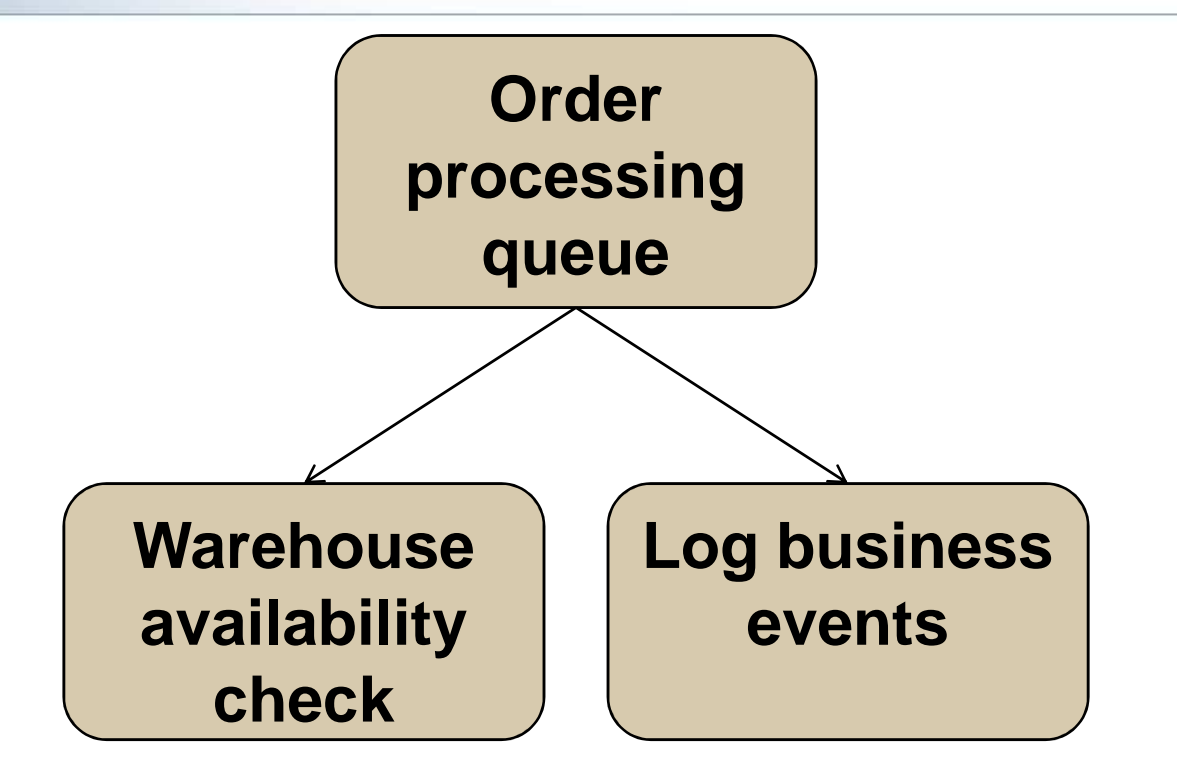

### **Order Processing**

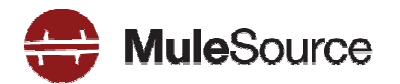

**<service name="orderProcessing">**

- **<inbound>**
	- **<inbound-endpoint address="vm://processOrder" synchronous="true">**
		- **<expression-transformer>**
			- **<return-argument evaluator="header" expression="jersey.response" />**
		- **</expression-transformer>**
		- **<expression-transformer>**
			- **<return-argument evaluator="groovy" expression="payload.entity" />**
		- **</expression-transformer>**
	- **</inbound-endpoint>**
- **</inbound>**
- **<outbound> … </outbound>**
- **</service>**

### **Order Processing**

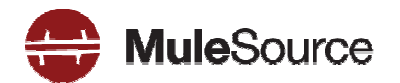

**<service name="orderProcessing">**

**<inbound>…</inbound>**

**<outbound>**

**<chaining-router>**

**<outbound-endpoint address="vm://warehouseService"/>**

**<!-- Post this to the AtomPub event log -->**

**<outbound-endpoint**

**address="http://localhost:9002/atompub" ... >**

**</chaining-router>**

**</outbound>**

**</service>**

All contents Copyright 2008, MuleSource Inc. **<sup>25</sup>**

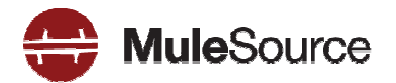

**<service name="warehouseService">**

**<inbound>**

**<inbound-endpoint address="vm://warehouseService"/>**

**<inbound-endpoint** 

**address="jersey:http://localhost:9002/warehouse"** 

**synchronous="true"/>**

**</inbound>**

**<component>**

**<singleton-object class="…WarehouseService"/>**

**</component>**

#### **</service>**

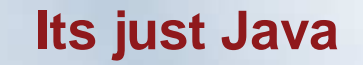

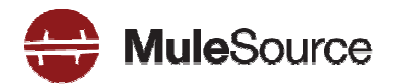

#### **public class WarehouseService {**

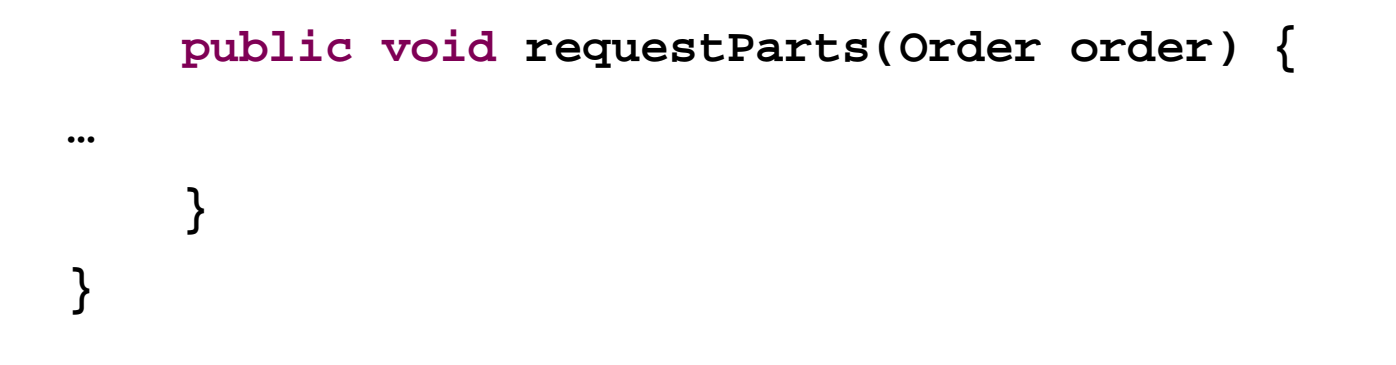

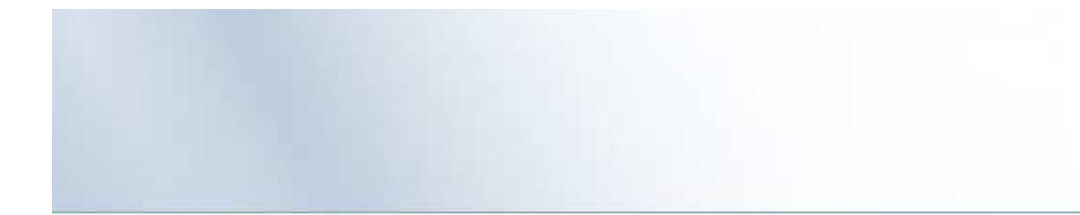

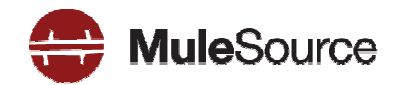

# **ATOMPUB**

All contents Copyright 2008, MuleSource Inc. **<sup>28</sup>**

## **Consider using Atom Publishing Protocol**

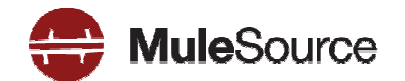

- Atom: a format for syndication
	- Describes "lists of related information" a.k.a. feeds
	- Feeds are composed of entries
- User Extensible $\blacksquare$
- More generic than just blog stuff  $\mathcal{L}$

## **Atom Publishing Protocol**

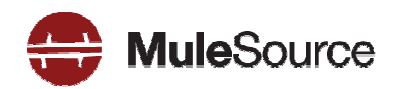

- ▶ RESTful protocol for building services
- Create, edit, delete entries in a collection
- **Extensible Protocol** 
	- Paging extensions
	- GData
	- Opensearch
- **Properly uses HTTP** so can be scalable, reliable and secure

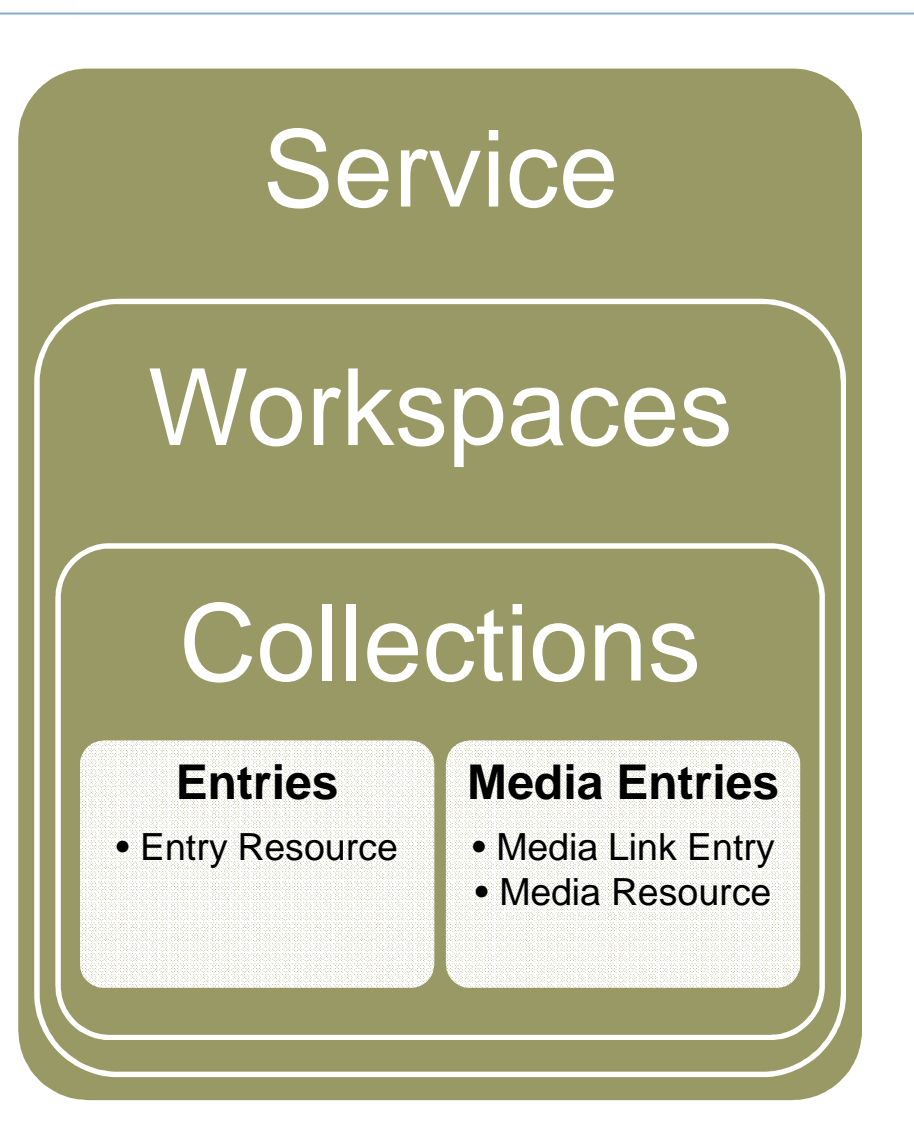

## **Why you should use APP for your app**

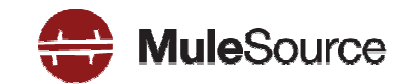

- Provides ubiquitous elements which have meaning across all  $\mathbf{r}$ contexts
- ▶ You can leverage existing solutions for security
	- HTTP Auth, WSSE, Google Login, XML Sig & Enc
- Eliminates the need for you to write a lot of server/client code
	- ETags, URLs, etc are all handled for you
- Integrates seamlessly with non-XML data $\mathbf{r}$
- There are many APP implementations and they are known to work well together

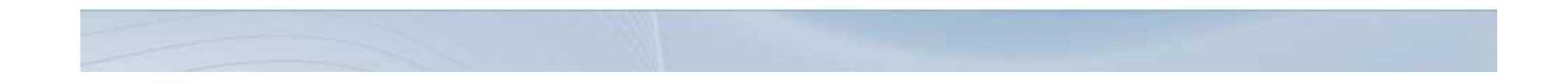

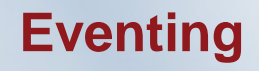

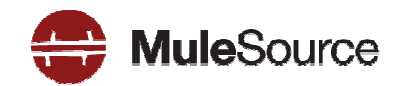

- $\blacktriangleright$  Publish and consume entries which map to events
- **Application level events** 
	- Exceptions/fault monitoring
- Business level events $\blacktriangleright$ 
	- <sup>A</sup> expense over \$1000 was registered
- Use query parameters to narrow down the criteria $\mathbb{R}$
- Works with any client which understands Atom $\mathbb{R}$
- Powerful combination with opensearch $\blacksquare$

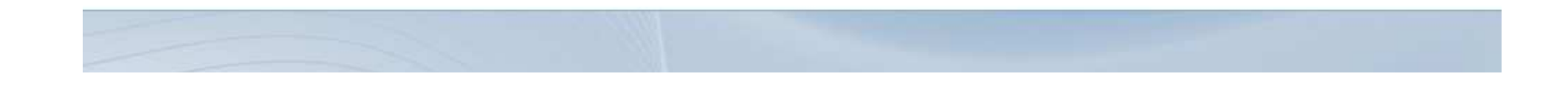

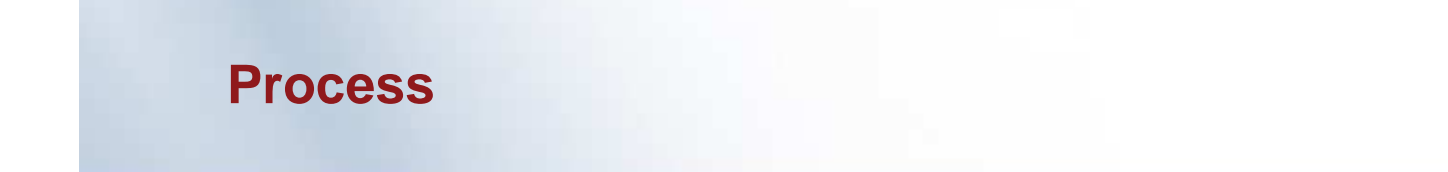

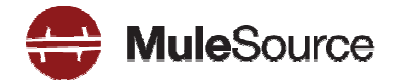

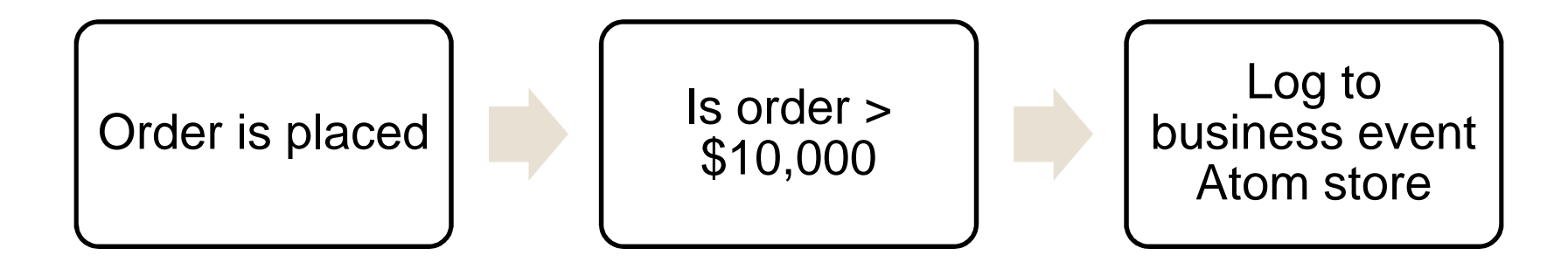

### **Abdera Concepts**

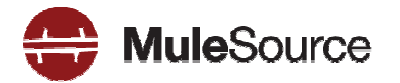

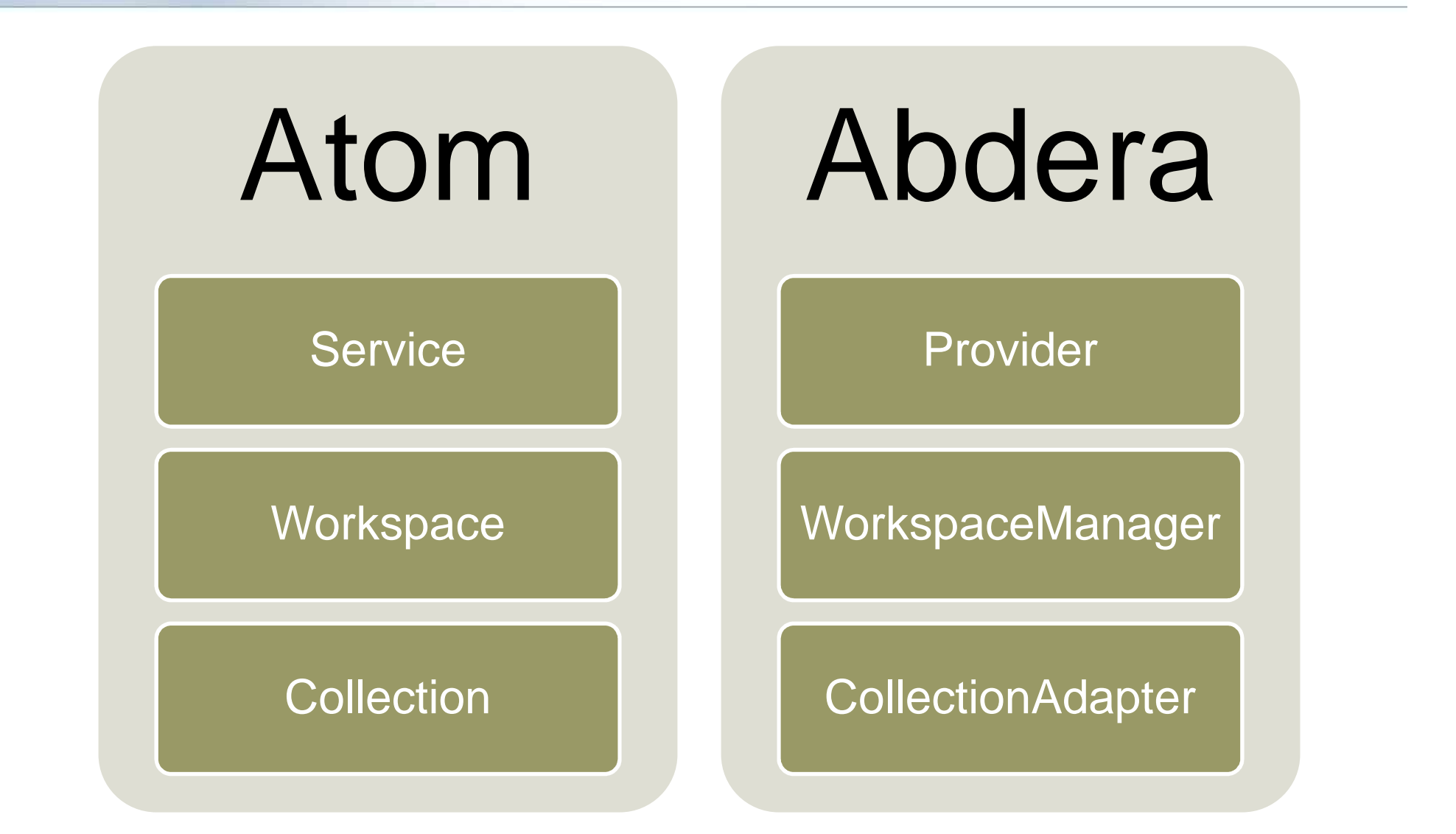

All contents Copyright © 2008, MuleSource Inc. **34** All contents of the state of the state of the state of the state of the state of the state of the state of the state of the state of the state of the state of the state o

## **CollectionAdapters**

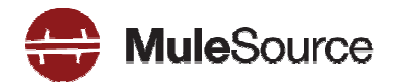

- Write your own $\blacktriangleright$
- ▶ Built in CollectionAdapters
	- JCR
	- JDBC
	- Filesystem

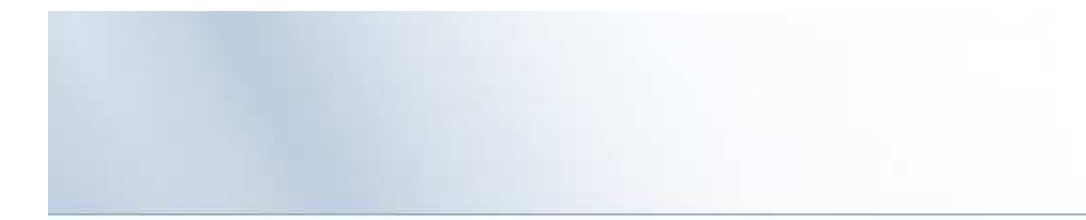

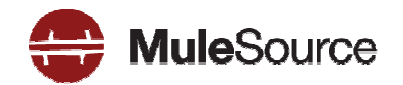

### **<mule:service name="customerService">**

**<mule:inbound>**

**<mule:inbound mule:inbound-endpoint endpoint address address="http://localhost:9002" "http://localhost:9002"** 

**remoteSync="true"/>**

**</mule:inbound>**

**<abdera:component provider-ref="abderaProvider"/>**

**</mule:service>**

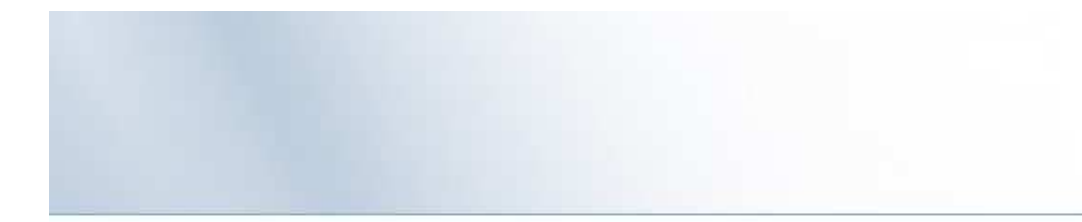

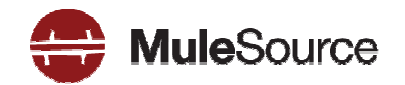

#### **<a:provider id="abderaProvider">**

**<a:workspace a:workspace title="Event Workspace" "Event Workspace">**

- **<ref bean="jcrAdapter"/>**
- **</a:workspace>**

#### **</a:provider>**

#### **JCR Store**

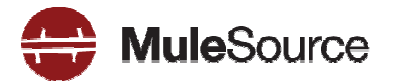

- **<bean id="jcrAdapter"** 
	- **class="…abdera.protocol.server.adapters.jcr.JcrCollectionAdapter"**
	- **init-method="initialize">**
	- **<property name="author" value="Mule"/>**
	- **<property name="title" value="Event Queue"/>**
	- **<property name="collectionNodePath" value="entries"/>**
	- **<property property name="repository" ref="jcrRepository jcrRepository"/>**
	- **<property name="credentials">**
		- **<bean class="javax.jcr.SimpleCredentials">**
			- **<constructor-arg><value>username</value></constructor-arg>**
			- **<constructor-arg><value>password</value></constructor-arg>**
		- **</bean>**
	- **</property>**
	- **<property name="href" value="events"/>**
- **</bean>**

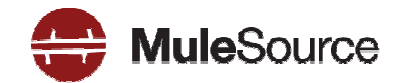

**<!-- Post this to the AtomPub event log --> <outbound-endpoint address="http://localhost:9002/atompub"><expression-filter evaluator="groovy" expression="payload.price > 10000"/> <message-properties-transformer ><add-message-property key="Content-Type" value="application/atom+xml;type=entry"/><delete-message-property key="http.custom.headers"/></message-properties-transformer><custom-transformer class="org.mule.examples.mfg.util.EntryTransformer"/><custom-transformer class="org.mule.transport.abdera.BaseToOutputHandler"/></outbound-endpoint>**

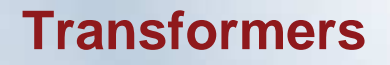

**…**

**}**

**}**

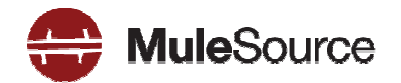

## **public class EntryTransformer extends AbstractTransformer {**

**@Overrideprotected Object doTransform( Object src, String encoding) throws TransformerException {**

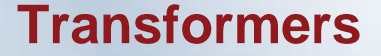

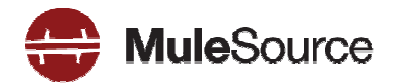

```
Order order = (Order) src;
```

```
Entry entry = factory.newEntry();entry.setTitle("Order for " + order.getPrice() + 
  " from " + order.getCustomer());
entry.setId(factory.newUuidUri());entry.setContent("An order was placed for " +
  order.getPrice() + " from " +
  order.getCustomer());entry.setUpdated(new Date());
entry.addAuthor("Mule Mfg Company");
```
**return entry;**

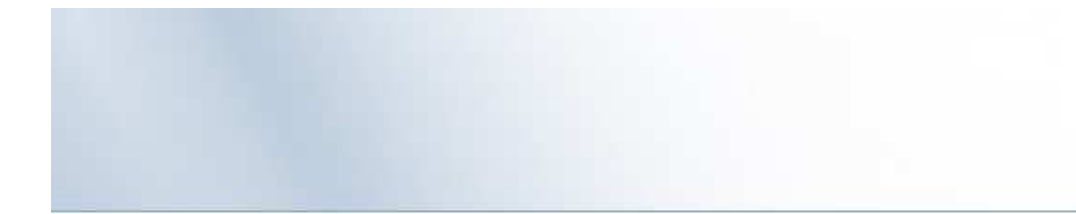

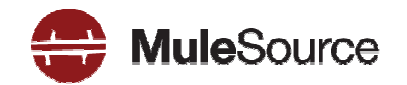

# **POLLING VS. MESSAGING**

All contents Copyright © 2008, MuleSource Inc. **42** All contents of the state of the state of the state of the state of the state of the state of the state of the state of the state of the state of the state of the state o

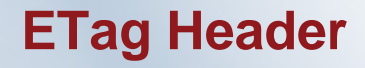

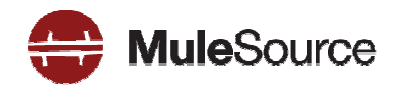

- Resources may return an ETag header when it is accessed $\blacktriangleright$
- ▶ On subsequent retrieval of the resource, Client sends this ETag header back
- If the resource has not changed (i.e. the ETag is the same), an empty response with a 304 code is returned
- Reduces bandwidth/latency

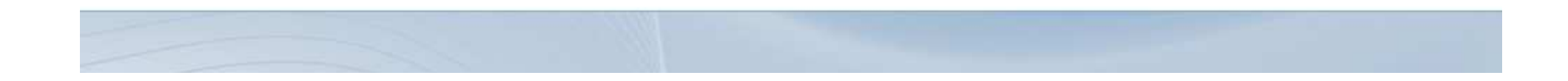

## **ETag Example**

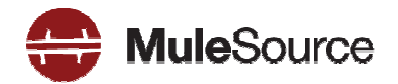

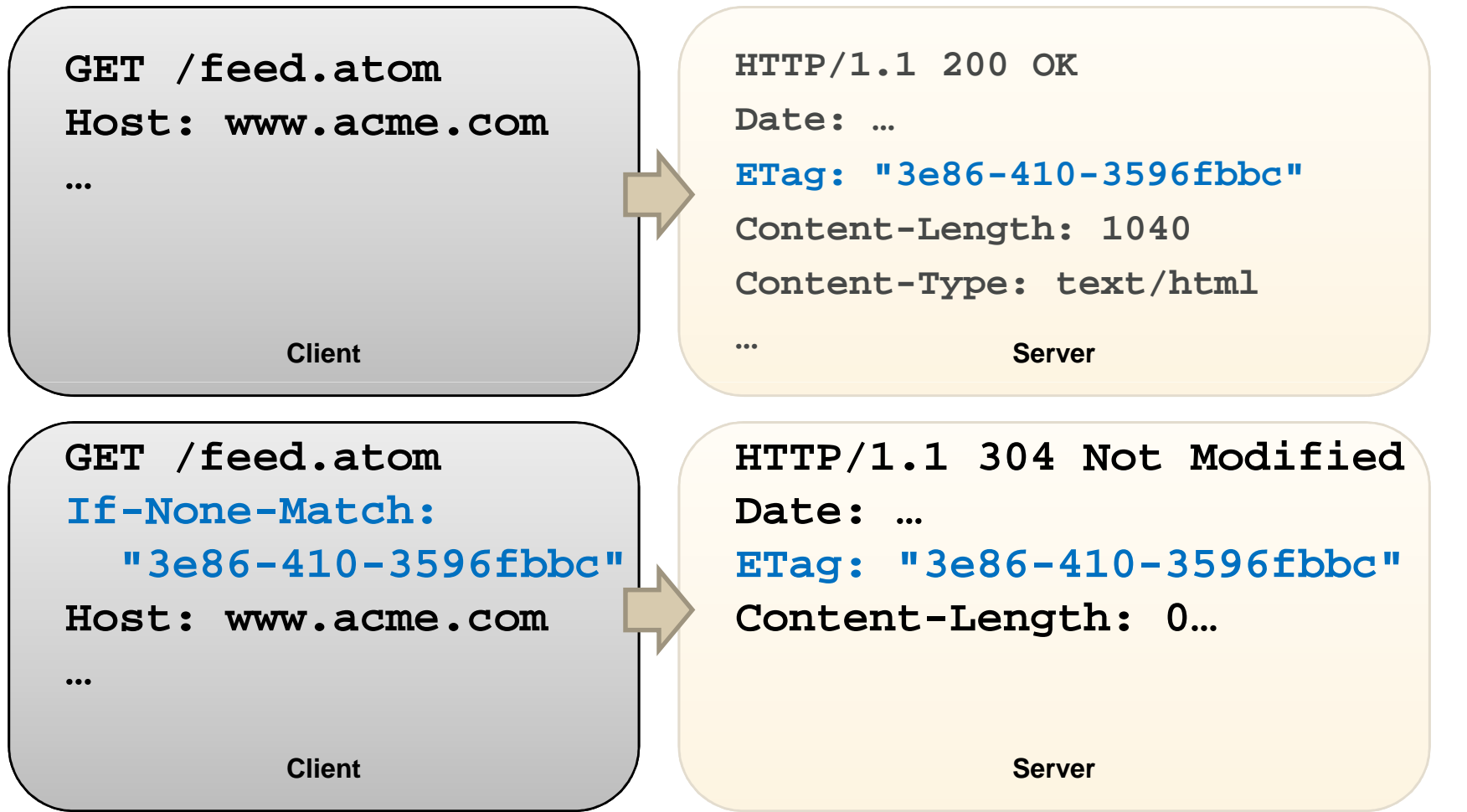

## **LastModified Example**

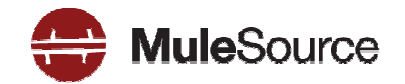

**GET /feed.atom Host: www.acme.com…ClientGET /feed.atom If-Modified-Since: Sat, 29 Oct 1994 19:43:31 GMT Host: www.acme.com…**

```
HTTP/1.1 200 OK Date: …Last-Modified: Sat, 29 Oct 1994 19:43:31 GMTContent-Length: 1040 t Server
            Content-Type: text/html…
HTTP/1.1 304 Not ModifiedDate: …
Last-Modified: Sat, 29 Oct 1994 19:43:31 GMTContent-Length: 0
```
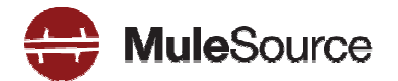

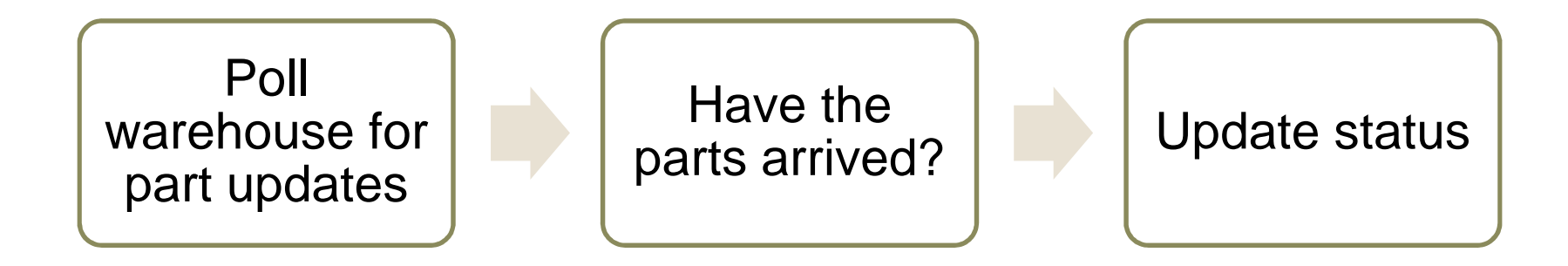

## **Wiring with XML**

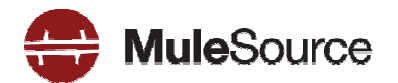

**<http:polling-connector name="PollingHttpConnector" pollingFrequency="30000" checkEtag="true"/>**

**<service name="eventConsumer">**

**<inbound>**

**<inbound-endpoint** 

**address="http://localhost:9002/warehouse"** 

**connector-ref="PollingHttpConnector"/>**

**</inbound>**

**</service>**

All contents Copyright 2008, MuleSource Inc. **<sup>47</sup>**

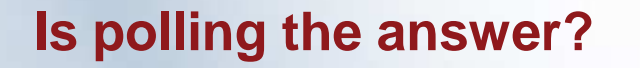

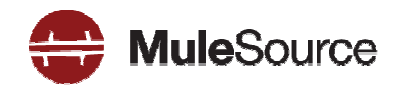

Example from OSCON:

"On July 21st, 2008, friendfeed crawled flickr 2.9 million times to get the latest photos of 45,754 users, of which 6,721 of that 45,754 *potentially* uploaded a photo."

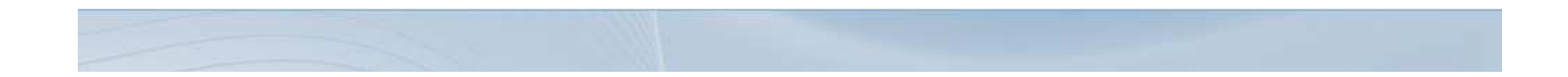

## **Frequent updates are common**

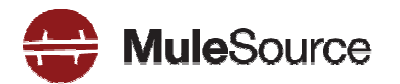

- Flickr $\blacktriangleright$
- Blogs $\triangleright$
- **Twitter**  $\blacksquare$
- **Business events**
- Presence on IM
- Stock data

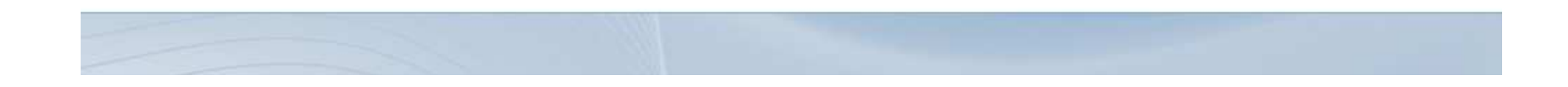

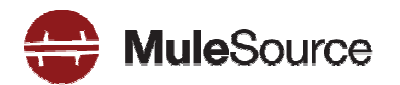

- Messaging is asynchronous  $\blacktriangleright$
- Doesn't put undue load on the server and the client $\blacktriangleright$

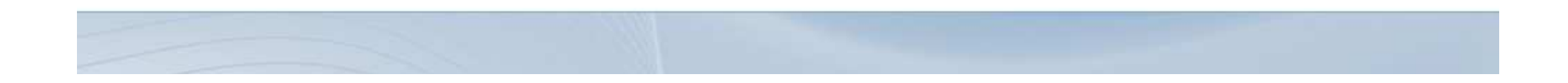

## **Roy's Solution for Flickr/Friendfeed**

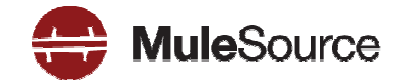

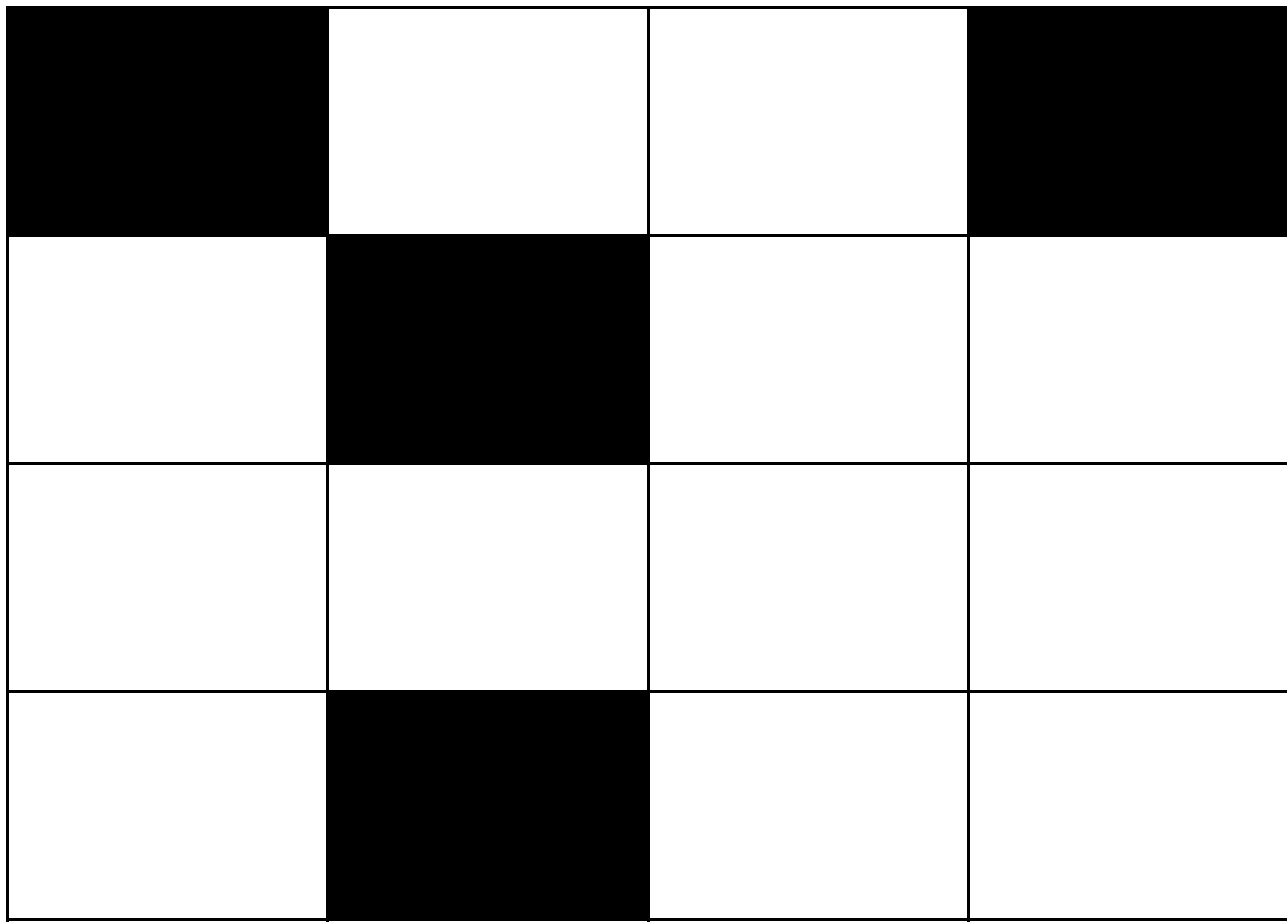

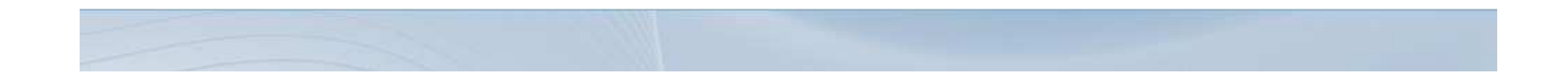

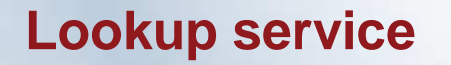

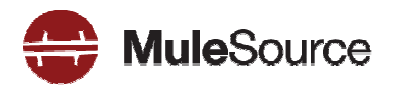

http://example.com/\_2008/09/03/users?{userid}

Returns coordinate in sparse array

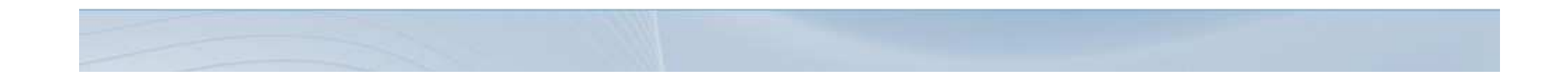

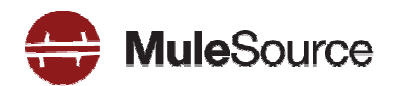

- Periodic poll (every minute or so) with a 1KB response (1440  $\mathbf{r}$ times/day)
- ▶ 6700 GETs for new pictures
- A GET for every time a user signs up

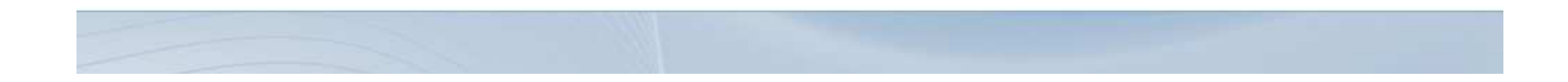

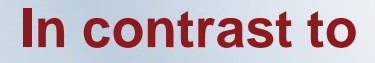

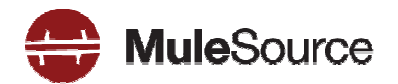

- ▶ 6700 XMPP messages per day
- ▶ 6700 GETs for new pictures
- **Maintenance of new infrastructure**

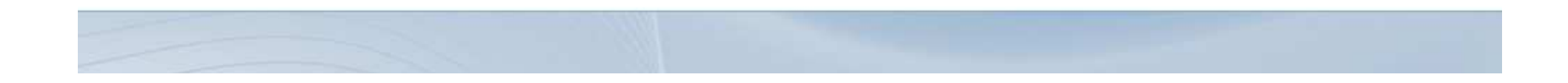

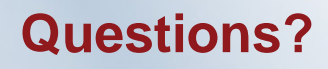

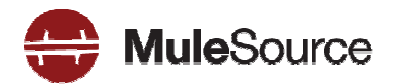

- http://mulesource.com
- http://mule.mulesource.org/display/MULE/MULE+RESTpack $\mathcal{L}$
- My Blog: http://netzooid.com/blog $\triangleright$
- dan@netzooid.com $\blacktriangleright$